## 3月卒業生・修了生の システム利用期限について

**卒業式前日から 卒業式当日に 延長されました**

KVC 利用期限 **2024 年 3 月 16 日(土)**

KVC 以外のシステム利用期限 **2024 年 3 月 31 日(日)**

□ 本学のシステム利用期限について **KVC の利用は 卒業式当日 の 3/16(土) まで**可能です。**卒業式翌日から利用できません。** 学内パソコンやメール等(Office365)**KVC 以外のシステムの利用は、3/31(日)まで**可能です。

□ データのバックアップについて システム利用期限後は、保存されているデータ、メール、OneDrive 等はすべてなくなります。残しておきたい データは、期日までに各自外部媒体(USB メモリ)等にバックアップをとってください。復旧はできません。

- □ 3/17 以降の Office365 · e-Learning (WebClass) ログイン方法
	- ◆ Office365 ログイン画面 <https://login.microsoftonline.com/> **▶サインインは [ユーザーID] + @osaka-ue.ac.jp**
	- ◆ e-learning ログイン画面 <https://kvc-elr.osaka-ue.ac.jp/webclass/login.php> **▶サインインは [ユーザーID]**
- □ 大学メールの転送設定解除について 大学メールを自宅やスマホのアドレスに転送している場合、4 月以降も不要なメールが転送されることがあり ます。事前に転送設定を解除してください。

**▶Office365→Outlook→[設定]内の「Outlook のすべての設定を表示」→[メール]→左メニューの[転送] →「☑ 転送を有効にする」の✓を外す。**

- □ 「Microsoft Office 製品無償利用」利用終了について 4/1 以降は無償で提供している「Microsoft Office 製品無償利用」が利用できなくなるため、アンインストー ルしてください。
- □ 私物パソコン (Windows) へのサインインについて 各自で購入した私物パソコン(Windows) の管理者に**大学アカウントのみ**を登録している場合、大学アカウン トが削除される 4/1 以降は私物パソコンにサインインできなくなります。該当者は事前に別の管理者アカウン トを登録してください。

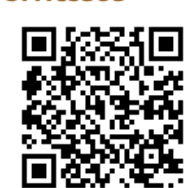

Office 365